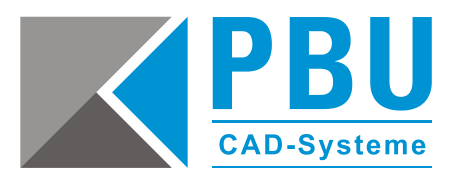

# **CAD Viewer**

Mit diesem Dokument erhalten Sie eine Übersicht der unterschiedlichen CAD Viewer von Siemens PLM Software sowie einen Vergleich der unterschiedlichen Programm-Funktionen.

### **Unterstützte Betriebssysteme und Lizenzierung**

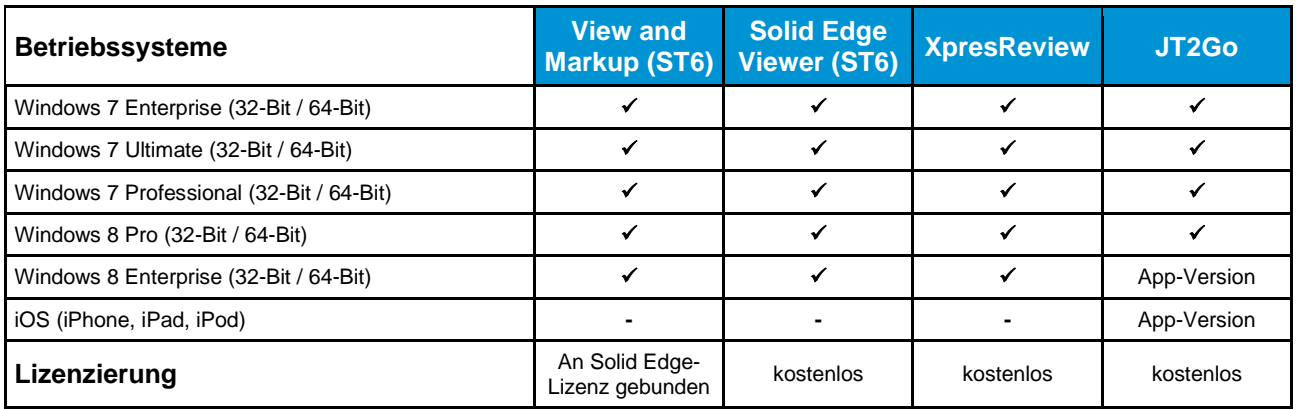

#### **Unterstützte Formate**

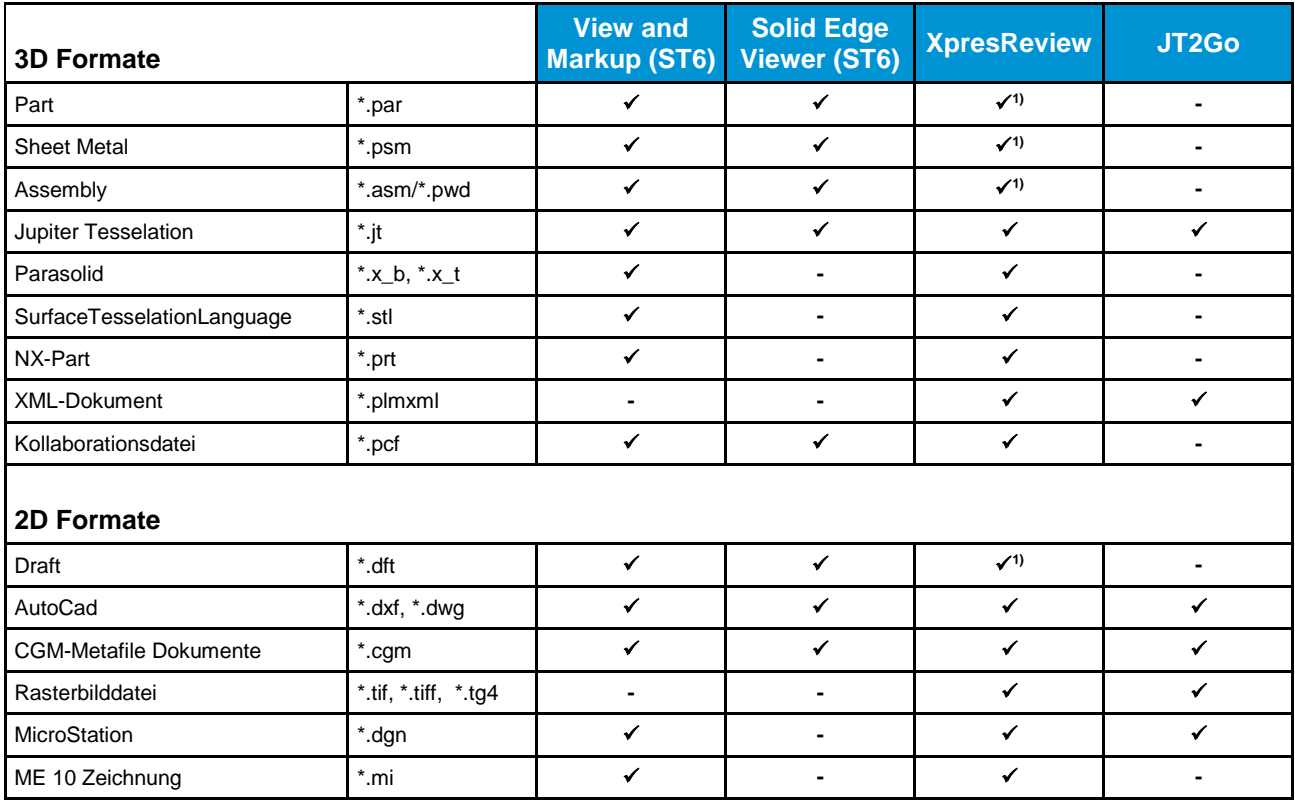

PBU CAD-Systeme GmbH (Zentrale) Robert-Bosch-Str. 8 86551 Aichach Tel.: +49 8251 8191-0 Fax: +49 8251 8191-29

PBU CAD-Systeme GmbH (Niederlassung) Eurotec-Ring 15 47445 Moers Tel.: +49 2841 99822-0 Fax: +49 2841 99822-20

PBU CAD-Systeme GmbH (Niederlassung) Raiffeisenstr. 27-29 70794 Filderstadt Tel.: +49 711 4599969-0 Fax: +49 711 4599969-1

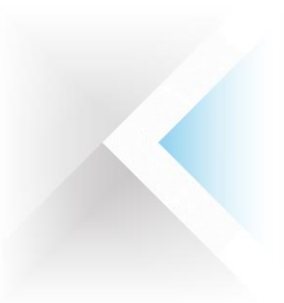

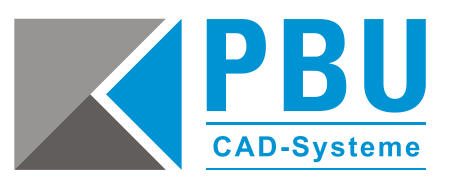

### **Funktionen**

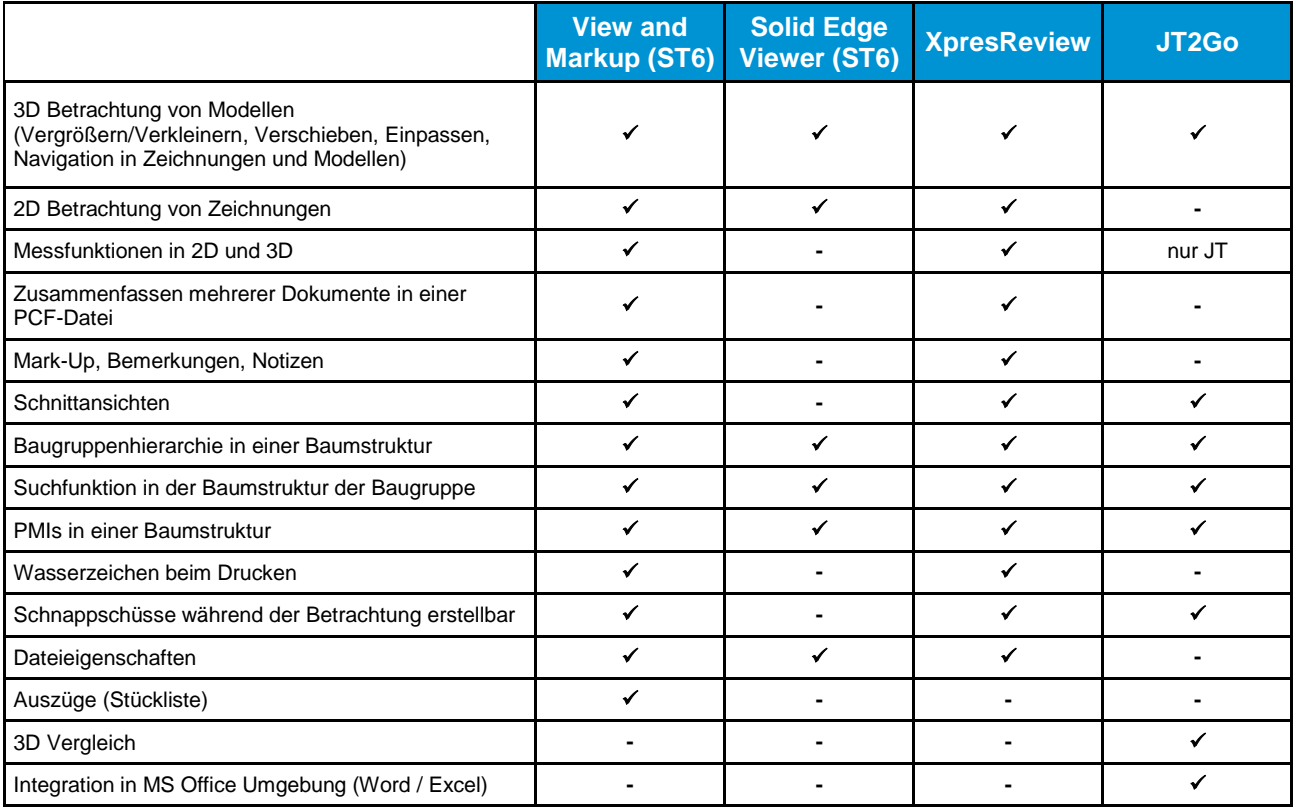

1) Man kann auch heute noch teilweise Solid Edge Daten mit *XpresReview* öffnen, wenn Solid Edge auf dem Rechner installiert ist. Nur dann werden die nativen Solid Edge Dateierweiterungen angezeigt. Allerdings ist der kostenlose Viewer nicht zur Nutzung vorgesehen, da er in einer Solid Edge freien Umgebung zum Öffnen von Package Files (*.pcf*) bestimmt ist. Für das Öffnen von Solid Edge Daten ist der ebenfalls kostenfreie Solid Edge Viewer vorgesehen: auch dieser nur in einer Umgebung, in der Solid Edge nicht schon auf dem Rechner installiert ist. Ansonsten sollte für die nativen Dateien Solid Edge und zum eventuellen Prüfen der PCF Dateien *View & Markup* genutzt werden.

PBU CAD-Systeme GmbH (Zentrale) Robert-Bosch-Str. 8 86551 Aichach Tel.: +49 8251 8191-0 Fax: +49 8251 8191-29

PBU CAD-Systeme GmbH (Niederlassung) Eurotec-Ring 15 47445 Moers Tel.: +49 2841 99822-0 Fax: +49 2841 99822-20

PBU CAD-Systeme GmbH (Niederlassung) Raiffeisenstr. 27-29 70794 Filderstadt Tel.: +49 711 4599969-0 Fax: +49 711 4599969-1

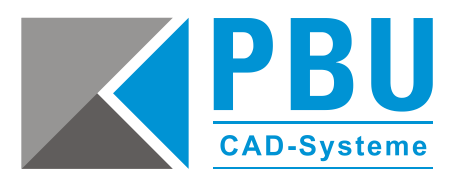

## **View und Markup**

### **Installation und Lizenzierung**

View und Markup wird zusammen mit Solid Edge installiert und lizenziert.

### **Unterstützte Formate**

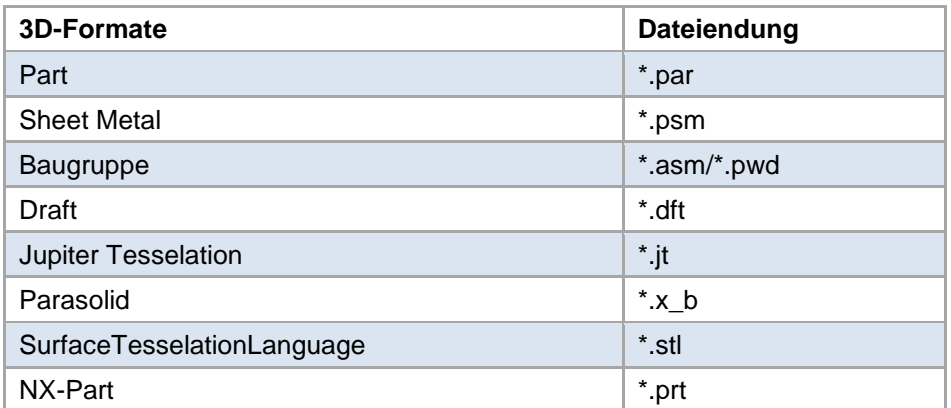

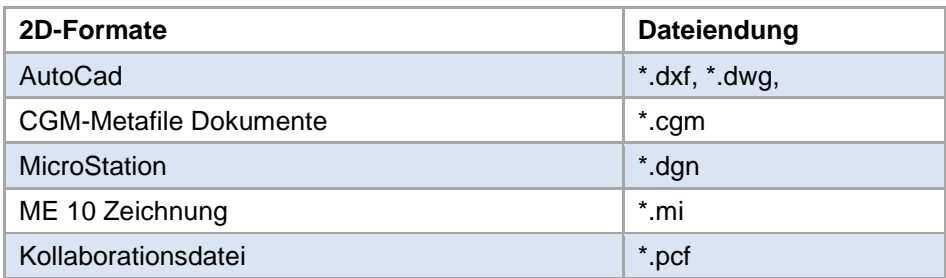

### **Funktionen**

Mit View und Markup können mehrere Dateien samt CAD Daten in einer Kollaborationsdatei zusammengefasst werden.

- 3D Betrachtung von Modellen (Vergrößern / Verkleinern, Verschieben, Einpassen, Navigation in Zeichnungen und Modellen)
- 2D Betrachtung von Zeichnungen
- Messfunktionen in 2D und 3D
- Zusammenfassen mehrerer Dokumente in einer PCF-Datei
- Mark-Up, Bemerkungen, Notizen
- Schnittansichten
- Baugruppenhierarchie in einer Baumstruktur
- Suchfunktion in der Baumstruktur der Baugruppe
- PMIs in einer Baumstruktur
- Wasserzeichen beim Drucken
- Schnappschüsse während der Betrachtung erstellbar
- Dateieigenschaften
- Auszüge

PBU CAD-Systeme GmbH (Zentrale) Robert-Bosch-Str. 8 86551 Aichach Tel.: +49 8251 8191-0 Fax: +49 8251 8191-29

PBU CAD-Systeme GmbH (Niederlassung) Eurotec-Ring 15 47445 Moers Tel.: +49 2841 99822-0 Fax: +49 2841 99822-20

PBU CAD-Systeme GmbH (Niederlassung) Raiffeisenstr. 27-29 70794 Filderstadt Tel.: +49 711 4599969-0 Fax: +49 711 4599969-1

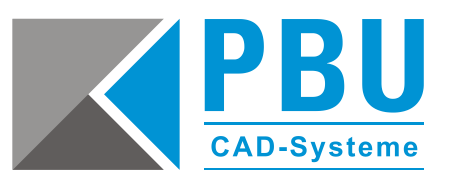

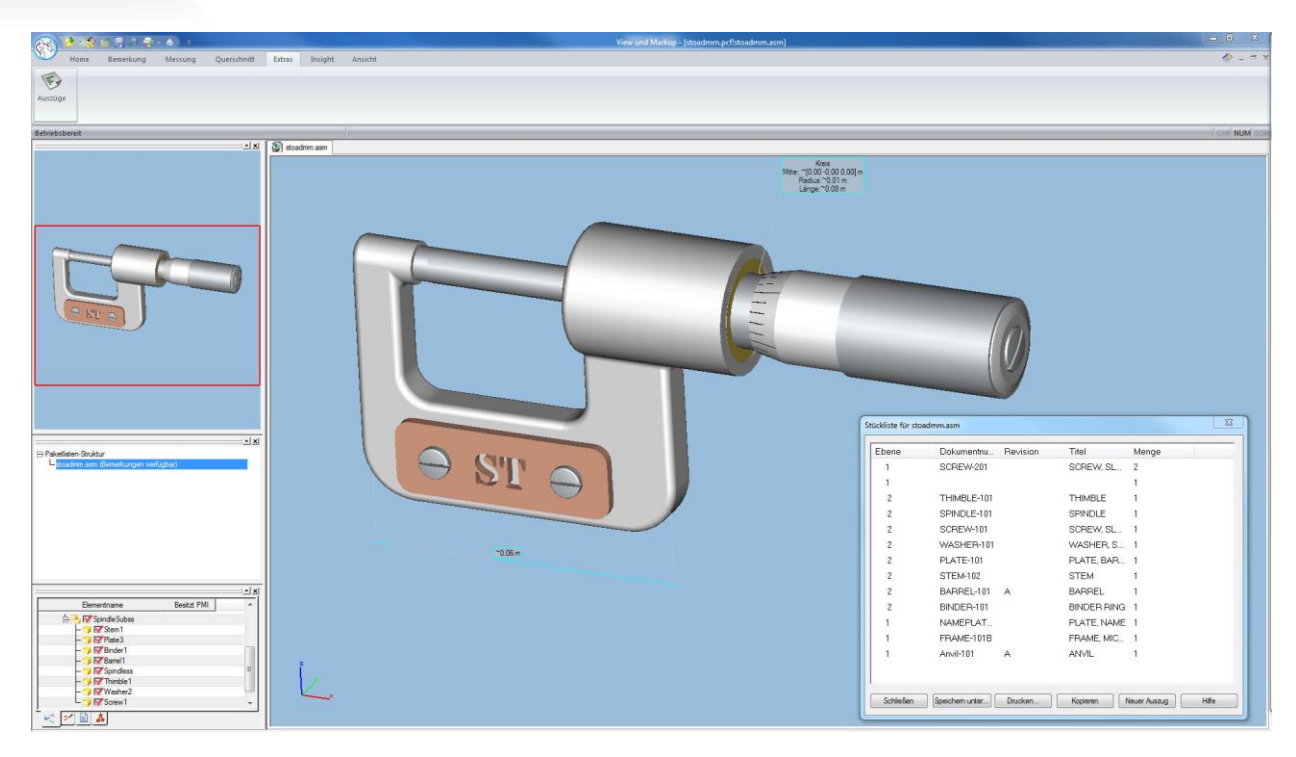

*Abb.: View and Markup Fenster – Darstellung der Stückliste*

PBU CAD-Systeme GmbH (Niederlassung) Eurotec-Ring 15 47445 Moers Tel.: +49 2841 99822-0 Fax: +49 2841 99822-20

PBU CAD-Systeme GmbH (Niederlassung) Raiffeisenstr. 27-29 70794 Filderstadt Tel.: +49 711 4599969-0 Fax: +49 711 4599969-1

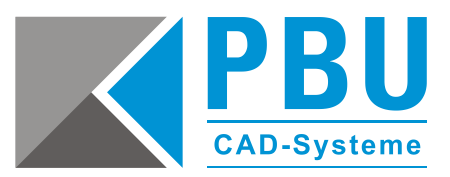

## **Solid Edge Viewer**

### **Installation und Lizenzierung**

Der Solid Edge Viewer kann direkt von Siemens heruntergeladen werden und ist kostenlos: [https://www.plm.automation.siemens.com/de\\_de/products/velocity/solidedge/freeviewer/](https://www.plm.automation.siemens.com/de_de/products/velocity/solidedge/freeviewer/)

### **Unterstützte Formate**

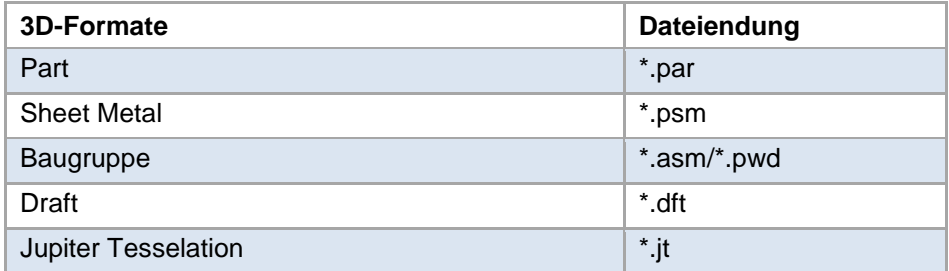

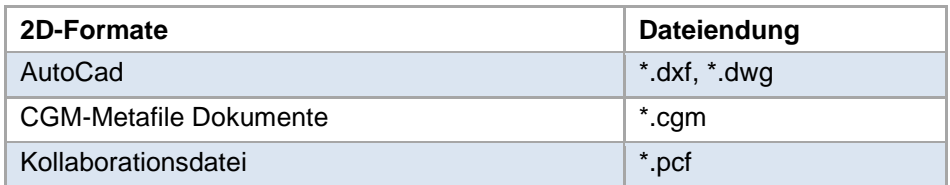

### **Funktionen**

Der Solid Edge Viewer stellt Ihnen Befehle zur Verfügung, mit denen Sie die Ansicht manipulieren können. Er unterstützt die Anzeige von Part- und Assembly-Farben. Die verfügbaren Befehle sind vom Dateityp abhängig, den Sie anzeigen. So können Sie z. B. 3D-Modelle schattieren, drehen, verkleinern und vergrößern. Bei 2D-Zeichnungen können Sie Ansichten einpassen, verschieben verkleinern und vergrößern. Sie können die Zeichnung auf Plotgrößen skalieren und ausdrucken.

- 3D Betrachtung von Modellen (Vergrößern / Verkleinern, Verschieben, Einpassen, Navigation in Zeichnungen und Modellen)
- 2D Betrachtung von Zeichnungen
- Baugruppenhierarchie in einer Baumstruktur
- Suchfunktion in der Baumstruktur der Baugruppe
- PMIs in einer Baumstruktur
- Dateieigenschaften

PBU CAD-Systeme GmbH (Niederlassung) Eurotec-Ring 15 47445 Moers Tel.: +49 2841 99822-0 Fax: +49 2841 99822-20

PBU CAD-Systeme GmbH (Niederlassung) Raiffeisenstr. 27-29 70794 Filderstadt Tel.: +49 711 4599969-0 Fax: +49 711 4599969-1

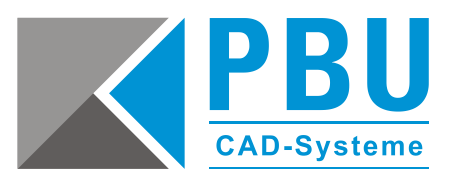

### **XpresReview**

XpresReview ist ein kostenloser Viewer, mit dem man mehrere Dateien in einer Kollaborationsdatei veröffentlichen kann. Die Kollaborationsdatei im PCF-Format kann mit dem Solid Edge View and Markup erstellt werden. Folgende Dokumente können eingebunden werden:

- 3D Modelle mit PMIs
- 2D Zeichnungen
- MS Office Dokumente (Word, Excel, PowerPoint)
- Adobe PDFs
- Bilddateien (TIF, JPG, BMP)
- Videodateien (AVI, MPEG, WMV)

Die Inhalte der PCF-Datei können mit XpresReview modifiziert werden, um weitere Notizen oder Dateien hinzuzufügen.

### **Installation und Lizenzierung**

XpresReview kann direkt von Siemens heruntergeladen werden und ist kostenlos: [https://www.plm.automation.siemens.com/de\\_de/campaigns/xpresreview/index.cfm?](https://www.plm.automation.siemens.com/de_de/campaigns/xpresreview/index.cfm?)

### **Unterstützte Formate**

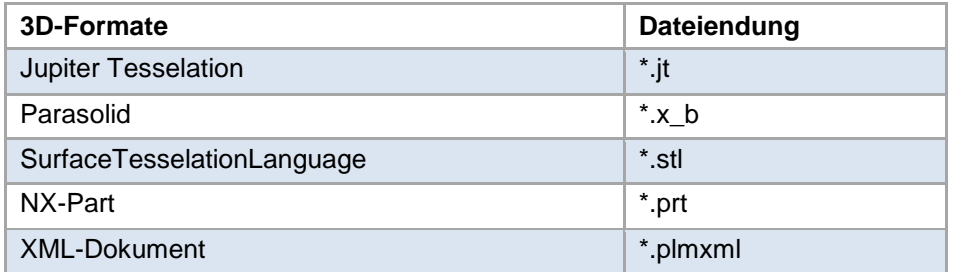

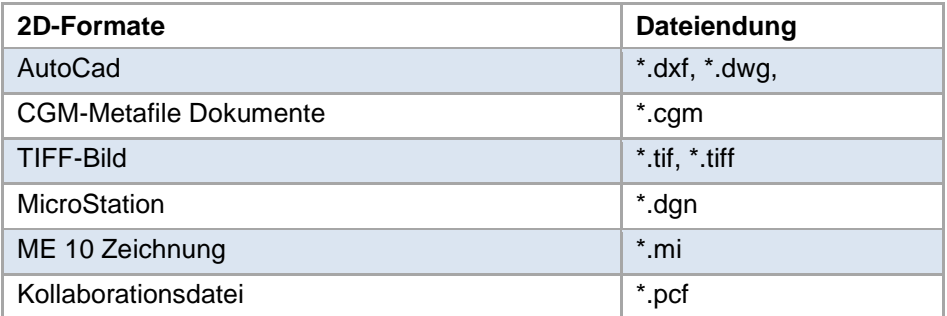

PBU CAD-Systeme GmbH (Niederlassung) Eurotec-Ring 15 47445 Moers Tel.: +49 2841 99822-0 Fax: +49 2841 99822-20

PBU CAD-Systeme GmbH (Niederlassung) Raiffeisenstr. 27-29 70794 Filderstadt Tel.: +49 711 4599969-0 Fax: +49 711 4599969-1

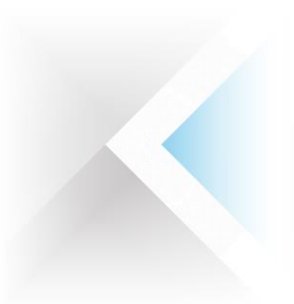

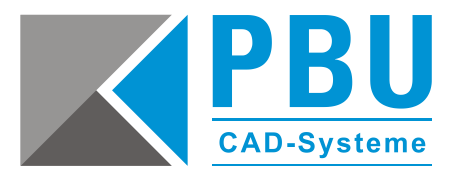

### **Funktionen**

- 3D Betrachtung von Modellen (Vergrößern / Verkleinern, Verschieben, Einpassen, Navigation in Zeichnungen und Modellen)
- 2D Betrachtung von Zeichnungen
- Messfunktionen in 2D und 3D
- Zusammenfassen mehrerer Dokumente in einer PCF-Datei
- Mark-Up, Bemerkungen, Notizen
- Schnittansichten
- Baugruppenhierarchie in einer Baumstruktur
- Suchfunktion in der Baumstruktur der Baugruppe
- PMIs in einer Baumstruktur
- Wasserzeichen beim Drucken
- Schnappschüsse während der Betrachtung erstellbar
- Dateieigenschaften

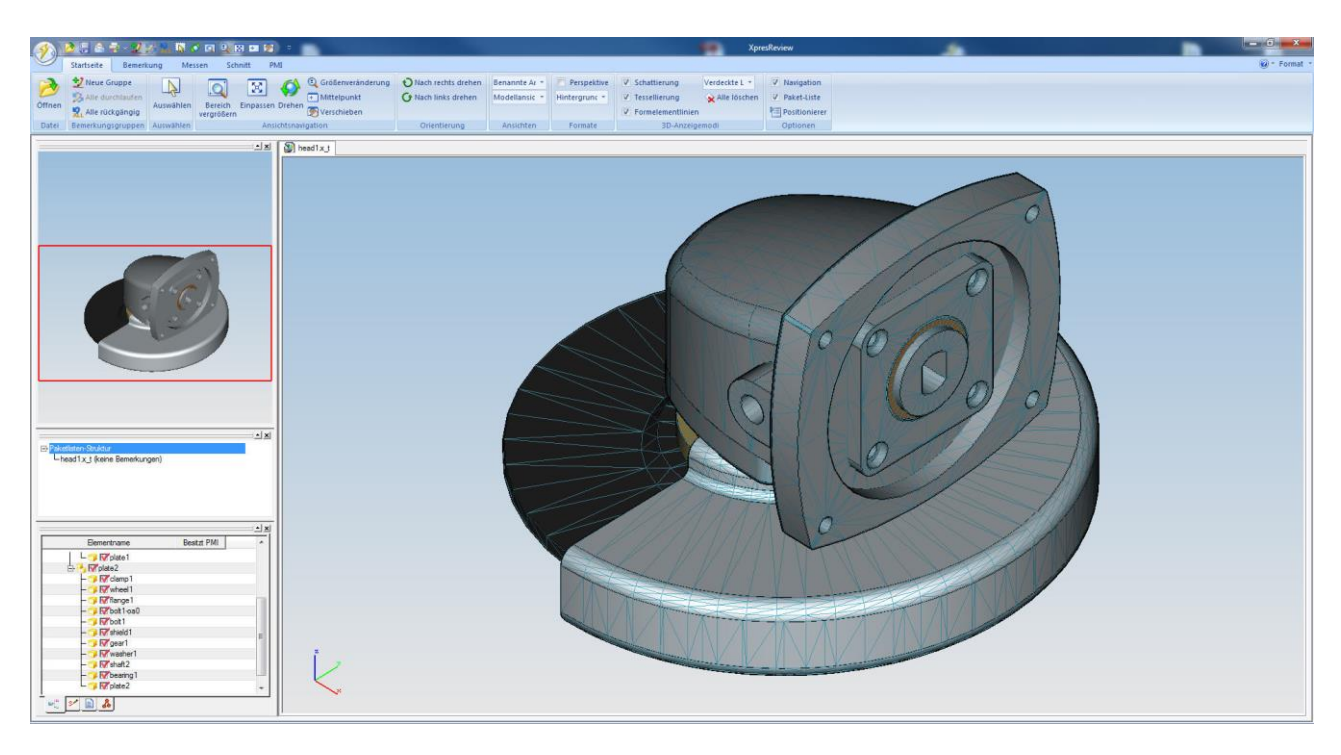

*Abb.: XpresReview Fenster mit der Ribbon Oberfläche*

PBU CAD-Systeme GmbH (Niederlassung) Eurotec-Ring 15 47445 Moers Tel.: +49 2841 99822-0 Fax: +49 2841 99822-20

PBU CAD-Systeme GmbH (Niederlassung) Raiffeisenstr. 27-29 70794 Filderstadt Tel.: +49 711 4599969-0 Fax: +49 711 4599969-1

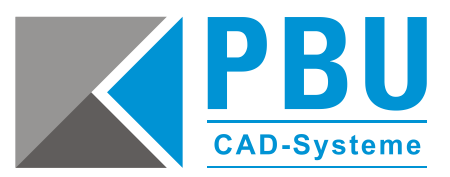

### **JT Viewer: JT2Go**

### **Installation und Lizenzierung**

JT2Go kann direkt von der Siemens-Seite heruntergeladen werden und ist kostenlos: [http://www.plm.automation.siemens.com/de\\_de/products/teamcenter/lifecycle-visualization/jt2go/](http://www.plm.automation.siemens.com/de_de/products/teamcenter/lifecycle-visualization/jt2go/)

### **Unterstützte Betriebssysteme**

- Windows 7
- Windows XP Pro Service Pack 3 (32-Bit only)
- Windows Vista Ultimate, Business, and Enterprise Service Pack 1 (32-Bit).
- Windows 8; Für Windows 8 gibt es eine App-Version von JT2Go für Tablets
- iOS; Für iOS Geräte wie iPad, iPhone und iPod gibt es eine App-Version von JT2Go

JT2Go ist eine 32-Bit Anwendung, d. h. es wird unter 64-Bit Systemen auf 3 GB Arbeitsspeicher limitiert.

### **Funktionen**

- 3D Betrachtung von JT-Dateien (Vergrößern / Verkleinern, Verschieben, Einpassen, Navigation in Zeichnungen und Modellen)
- Messfunktionen für die facettierte JT-Geometrie (ohne B-Rep)
- Messfunktionen für die exakte JT-Geometrie (mit B-Rep)
- Auswahlfilter für die Geometriemessung
- Schnittansichten
- PMIs in einer Baumstruktur
- Baugruppenhierarchie in einer Baumstruktur
- Suchfunktion in der Baumstruktur der Baugruppe
- 2D Betrachtung für \*.TIF, \*.CGM
- Drucken von 2D und 3D Ansichten
- Integration in MS Office Umgebung, z. B. in Word und Excel
- 3D Vergleich
- Schnappschüsse während der Betrachtung erstellbar
- Unterstützung für ULP JT (Ultra Lightweight Precise JT)

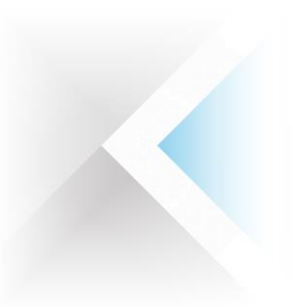

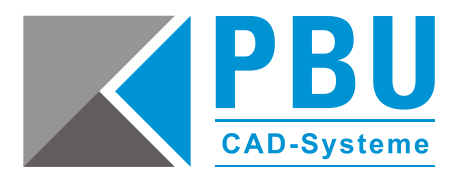

### **3D Vergleich**

Für den optischen Vergleich der Baugruppen und Einzelteile können diese Dateien in einem Fenster "übereinander" gelegt und betrachtet werden.

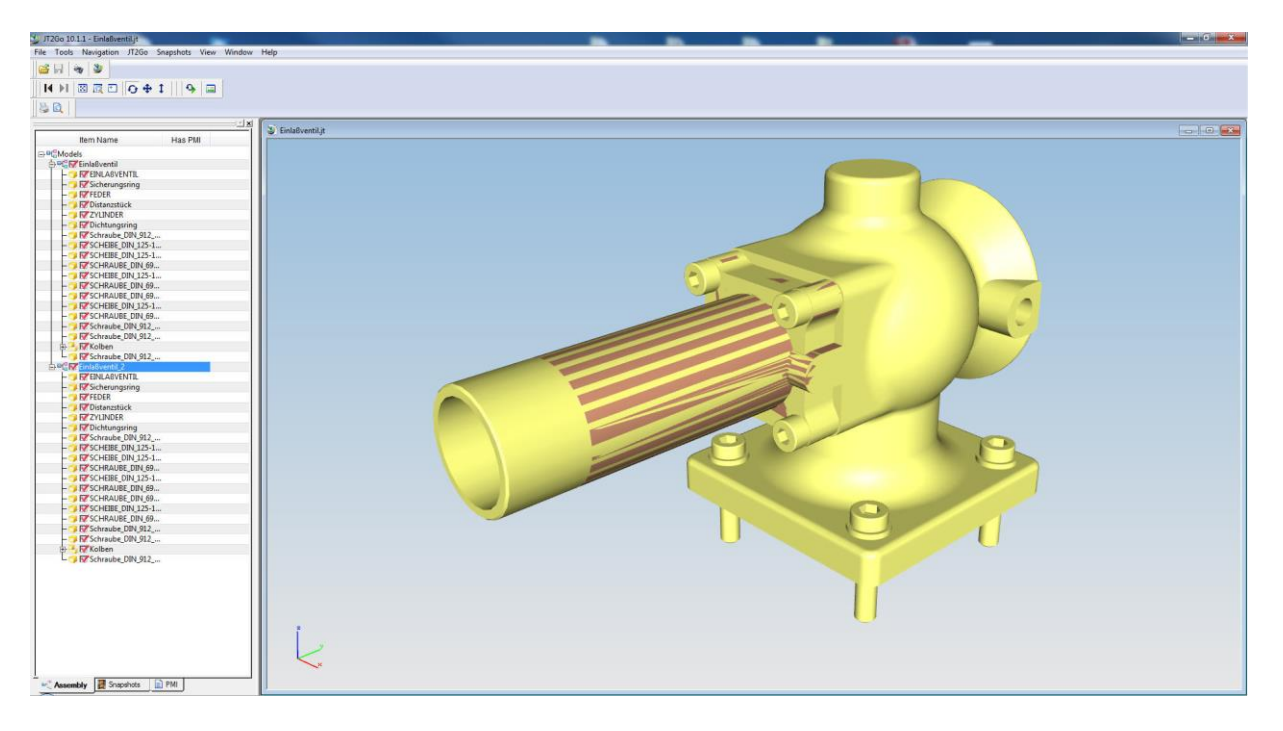

![](_page_8_Picture_6.jpeg)

PBU CAD-Systeme GmbH (Zentrale) Robert-Bosch-Str. 8 86551 Aichach Tel.: +49 8251 8191-0 Fax: +49 8251 8191-29

PBU CAD-Systeme GmbH (Niederlassung) Eurotec-Ring 15 47445 Moers Tel.: +49 2841 99822-0 Fax: +49 2841 99822-20

PBU CAD-Systeme GmbH (Niederlassung) Raiffeisenstr. 27-29 70794 Filderstadt Tel.: +49 711 4599969-0 Fax: +49 711 4599969-1